# **Documentations - Evolution #6741**

# **Ajouter l'application "Gestion des Événements" dans la doc Envole**

03/12/2013 09:49 - Joël Cuissinat

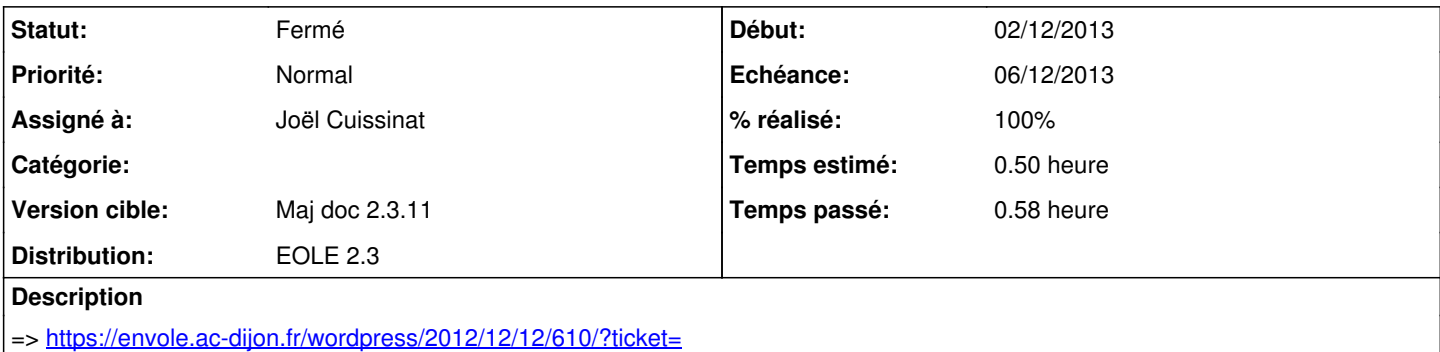

#### **Historique**

#### **#1 - 03/12/2013 10:28 - Joël Cuissinat**

*- Statut changé de Nouveau à Résolu*

*- % réalisé changé de 0 à 100*

Voila un premier jet qui me paraît amplement suffisant : eole/2\_3/services/eole-web/13\_applications\_web/03\_applis\_prepackagees/calendrier.scen

NB : j'ai repiqué la copie d'écran d'Arnaud :o

## **#2 - 03/12/2013 16:14 - Gérald Schwartzmann**

Joël Cuissinat a écrit :

Voila un premier jet qui me paraît amplement suffisant : eole/2\_3/services/eole-web/13\_applications\_web/03\_applis\_prepackagees/calendrier.scen

NB : j'ai repiqué la copie d'écran d'Arnaud :o

que j'ai remplacé par une autre pub pour chromium

## **#3 - 03/12/2013 16:14 - Gérald Schwartzmann**

*- Statut changé de Résolu à Fermé*